## **Тестирование**

## **Укажите Вашу фамилию и имя Укажите ФИО**

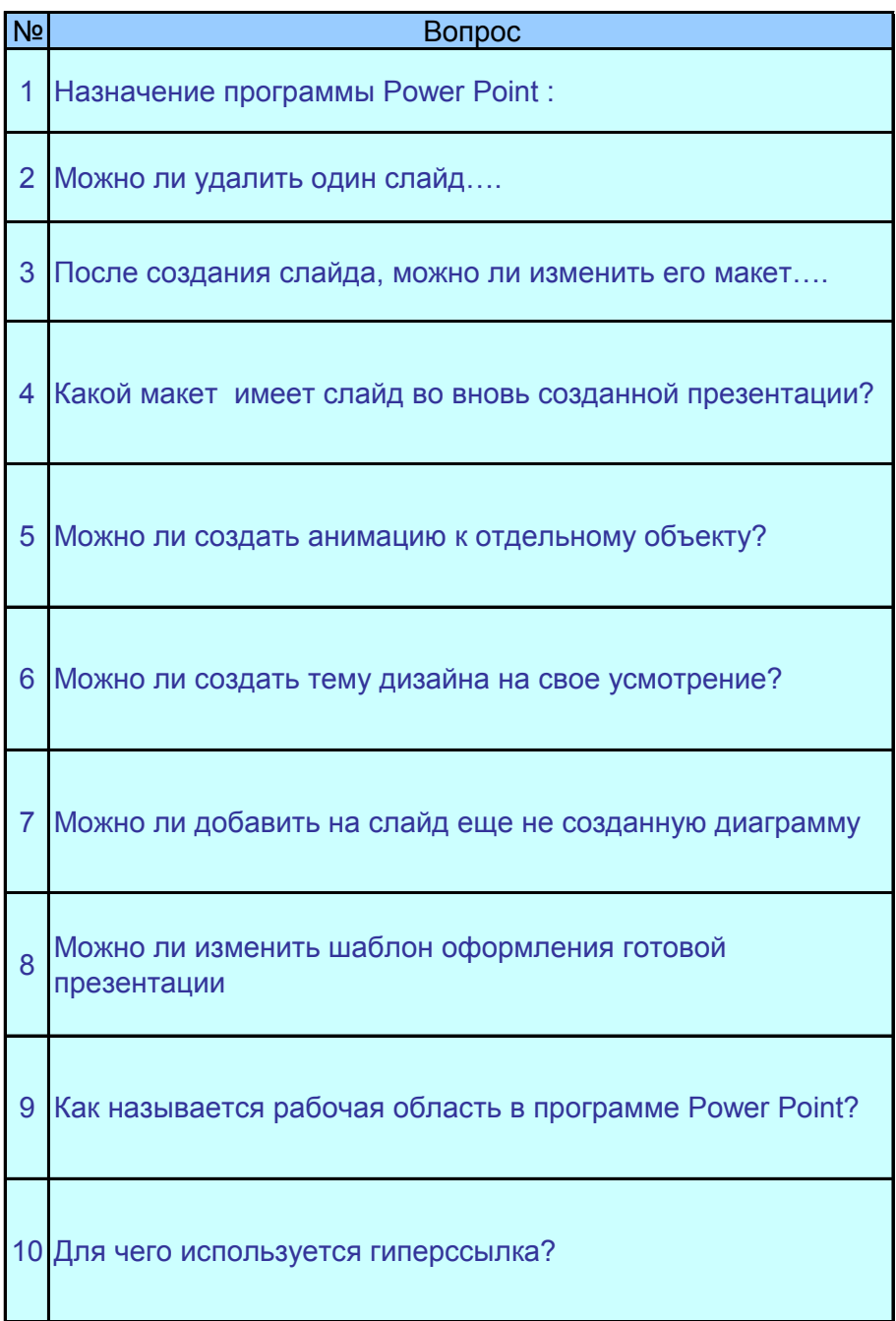

Очистка формы

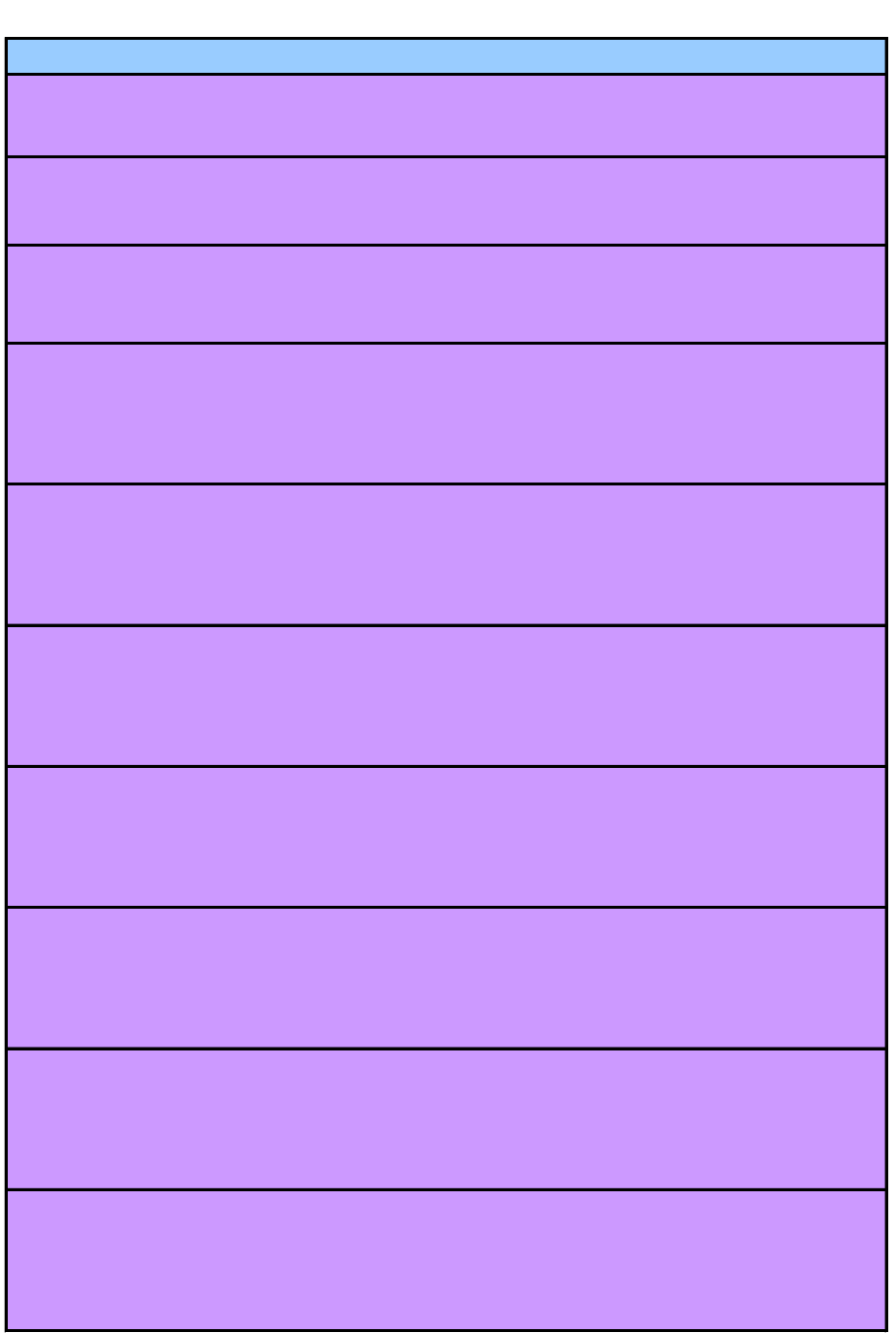